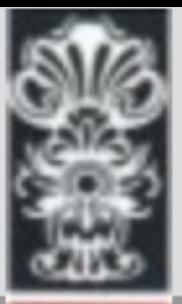

### Sistema de Ressarcimento do Plano de Saúde Universidade Federal de Ouro Preto

Informações consolidadas

O cadastro será realizado de forma digital.

Sendo feito uma única vez.

A comprovação do pagamento será feita anualmente.

# O que é necessário:

- TITULAR: Termo de adesão atualizado, contrato ou declaração do plano de saúde;
- DEPENDENTES: Certidão de Nascimento caso dependente não possuir RG, certidão de casamento ou união estável ou união homoafetiva, RG, CPF e comprovante se dependente for estudante universitário.
- Os documentos comprobatórios deverão ser escaneados em formato .pdf ou imagem, contendo as informações légiveis.

### Como fazer? 1º Login na Minha UFOP

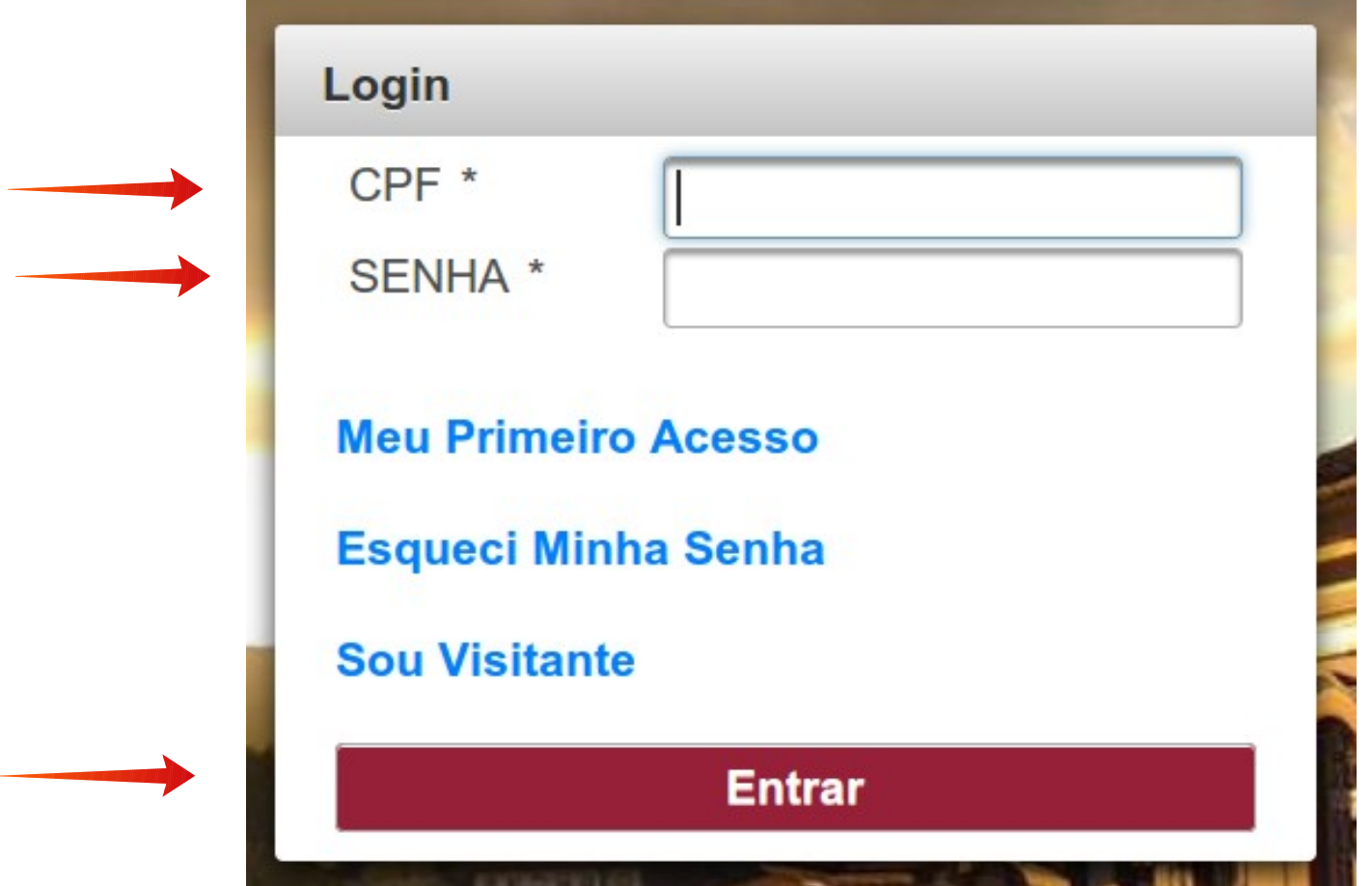

#### Como fazer? 2º Acessar o menu Recursos Humanos

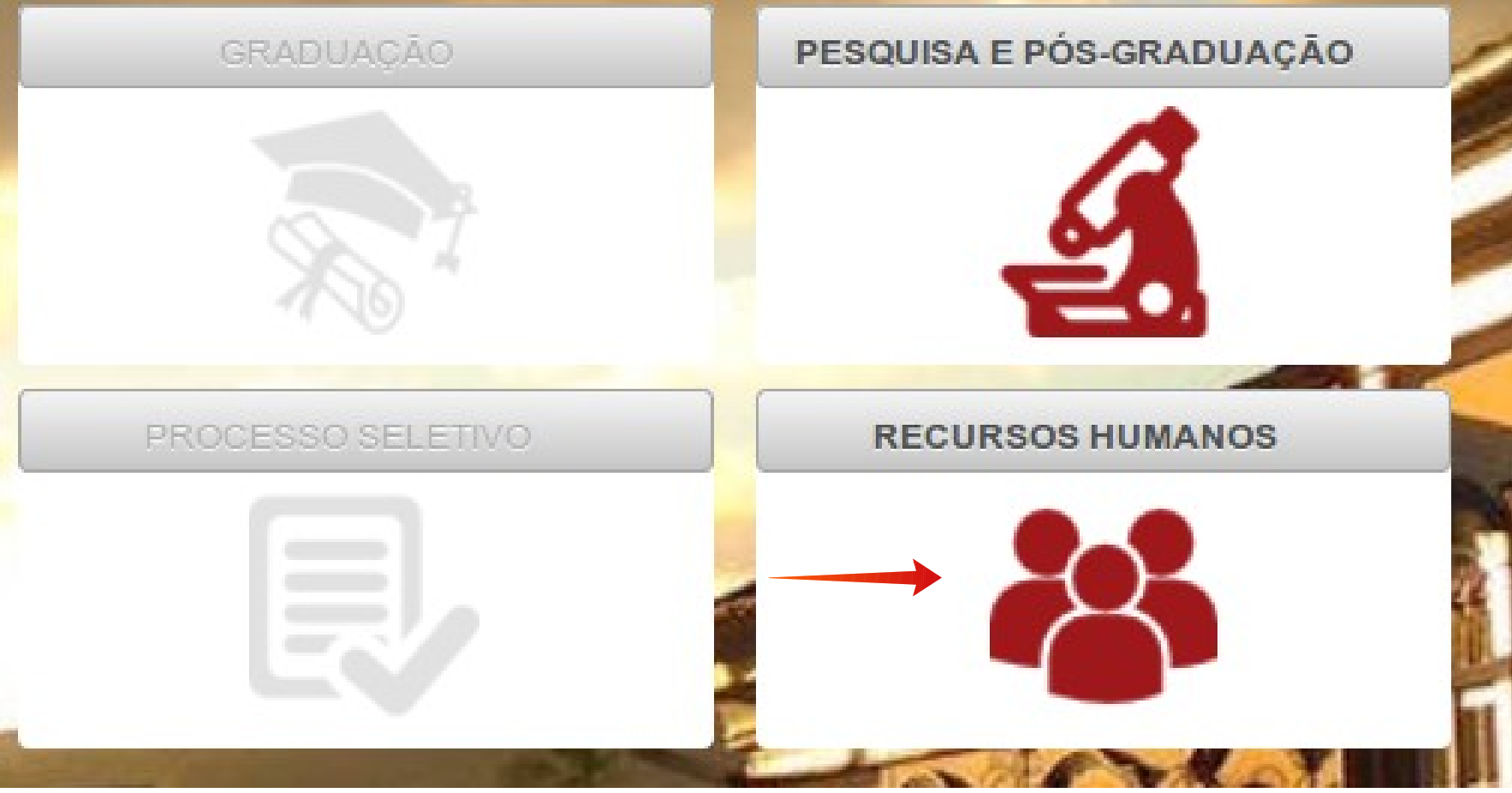

### Como fazer? 3º Acessar a aplicação SISTEMA DE RESSARCIMENTO DO PLANO DE SAÚDE

#### **RECURSOS HUMANOS**

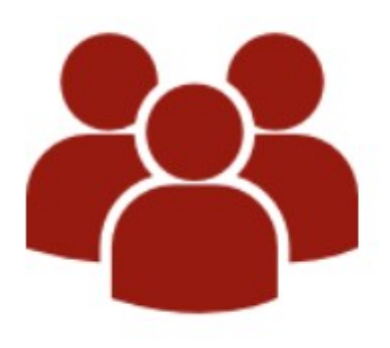

- SERVIDOR INFORMAÇÕES PESSOAIS E FUNCIONAIS
- SISTEMA DE RESSARCIMENTO DO PLANO DE SAÚDE

#### Como fazer?

4º Acessar o menu Cadastro Plano de Saúde

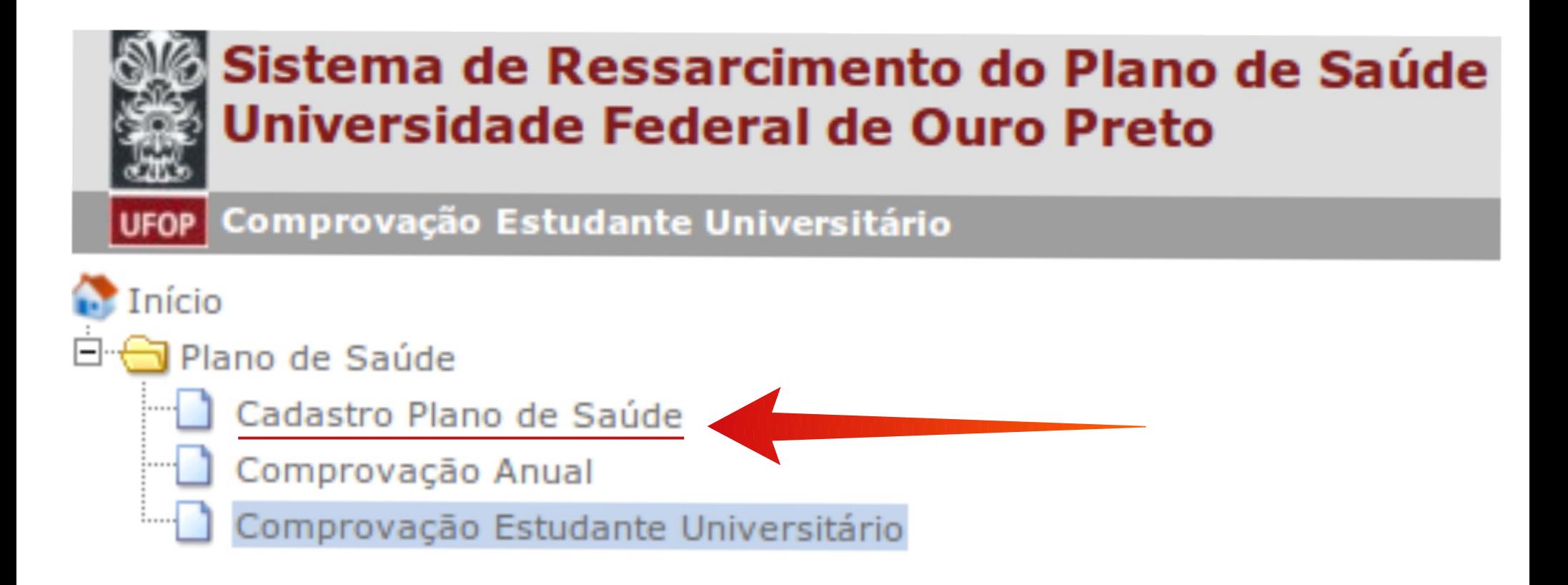

### Como fazer? A comprovação anual só será feita no ano seguinte.

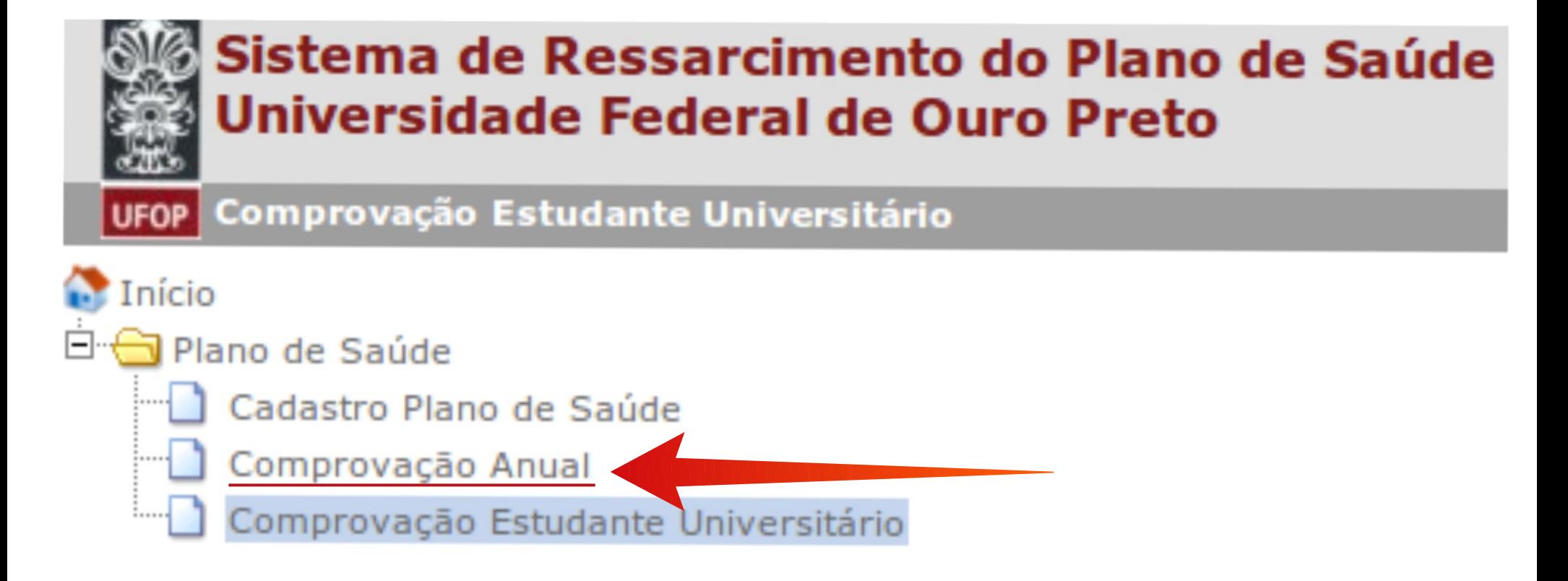

#### Como fazer? 5º Clique em Incluir

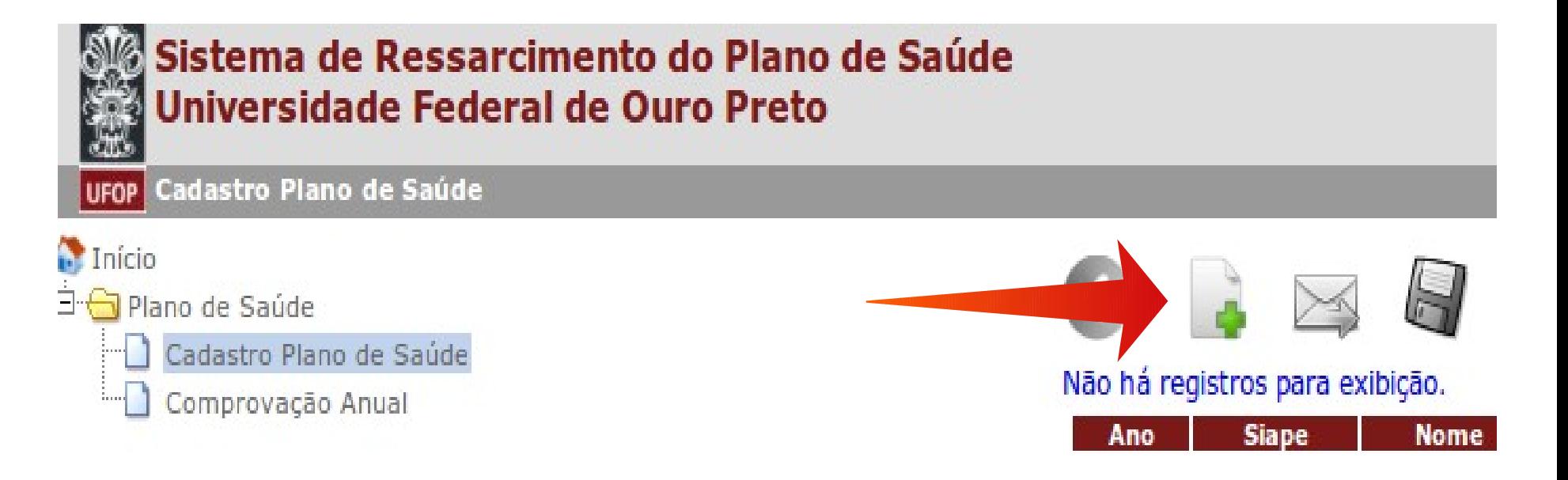

#### 6º Várias informações já virão preenchidas, mas é necessário que confirme se estão corretas.

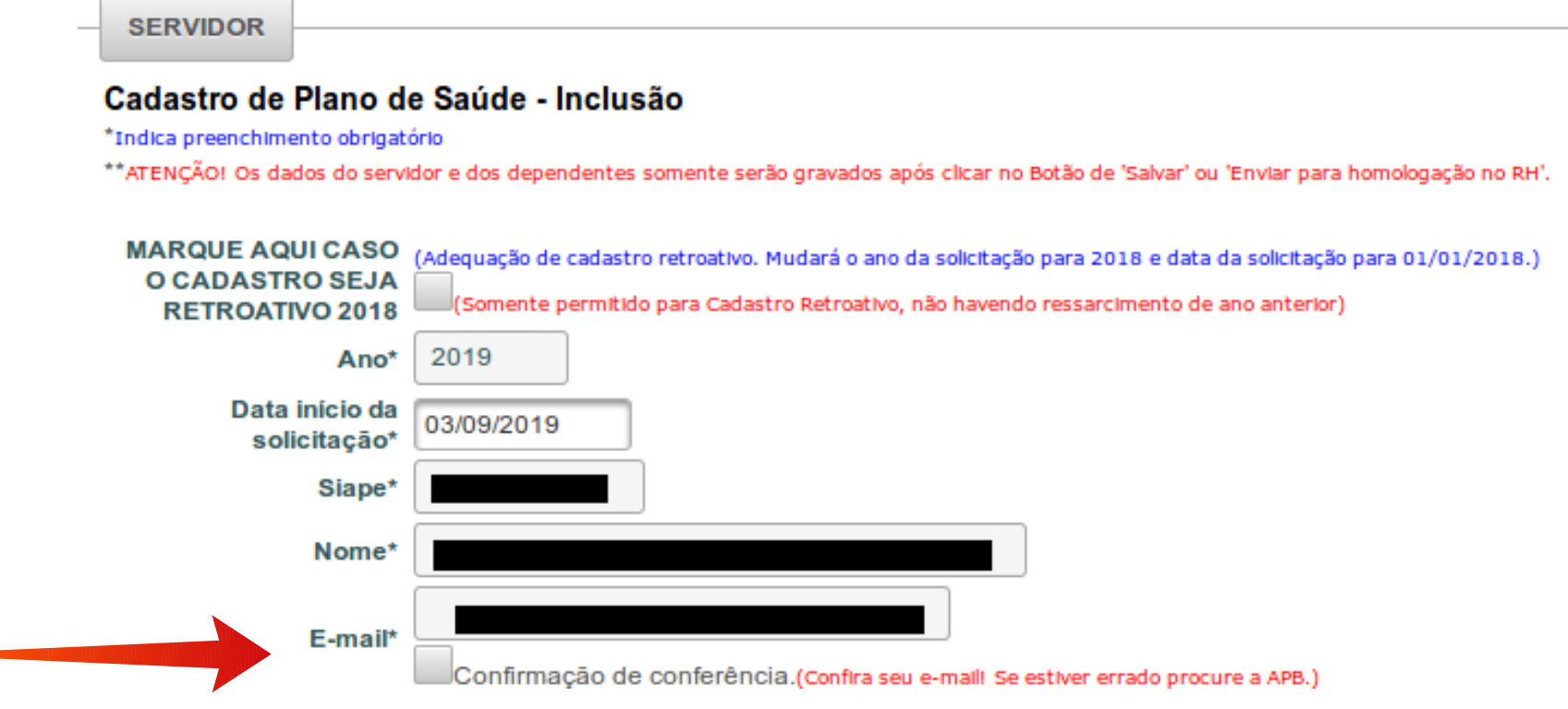

### 7º Preencha os campos

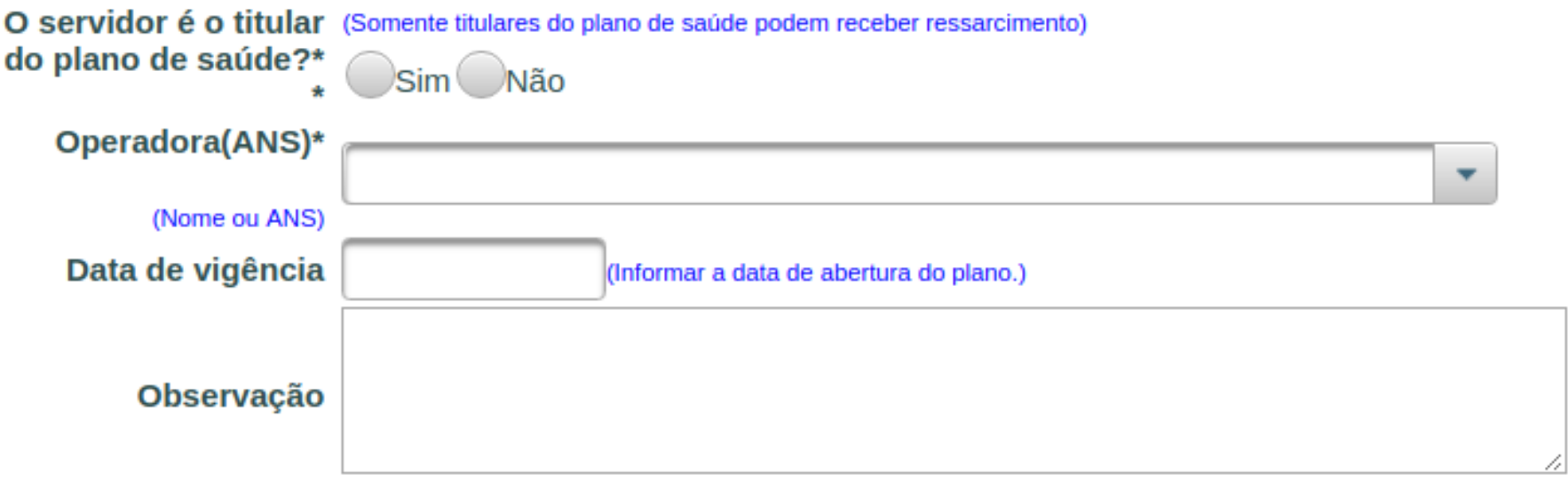

#### 8º Adicione o documento comprobatório do plano de saúde

Lista de Anexos do Plano de Saúde (Termo de adesão atualizado, contrato ou declaração do plano de saúde)

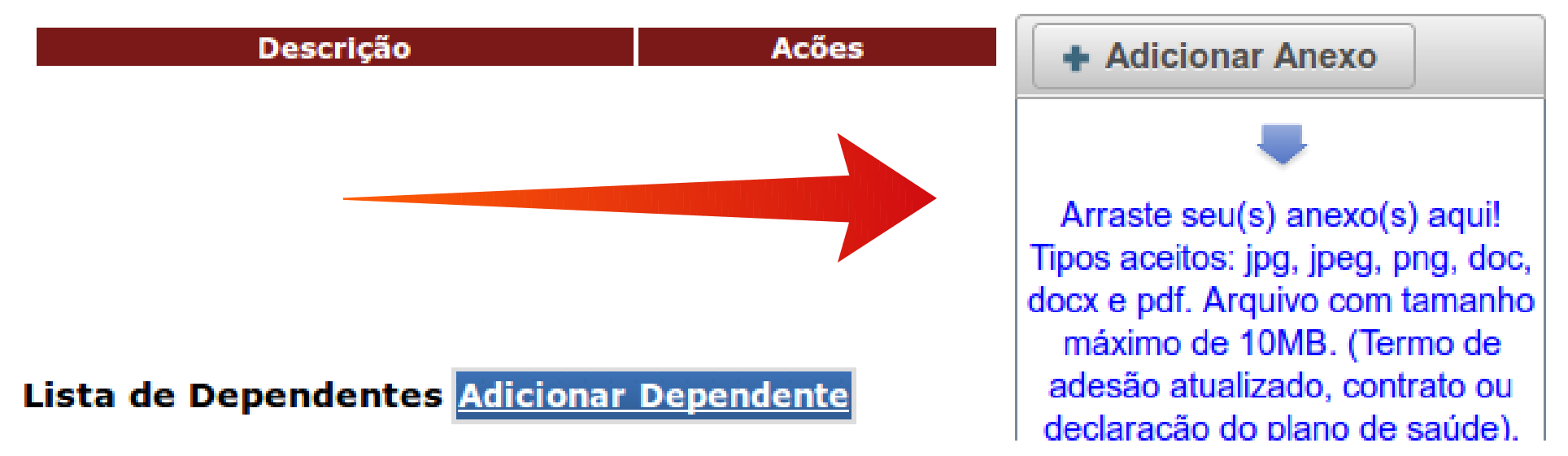

#### 9º IMPORTANTE – Seu recadastro só será enviado para a APB se você clicar no botão Enviar.

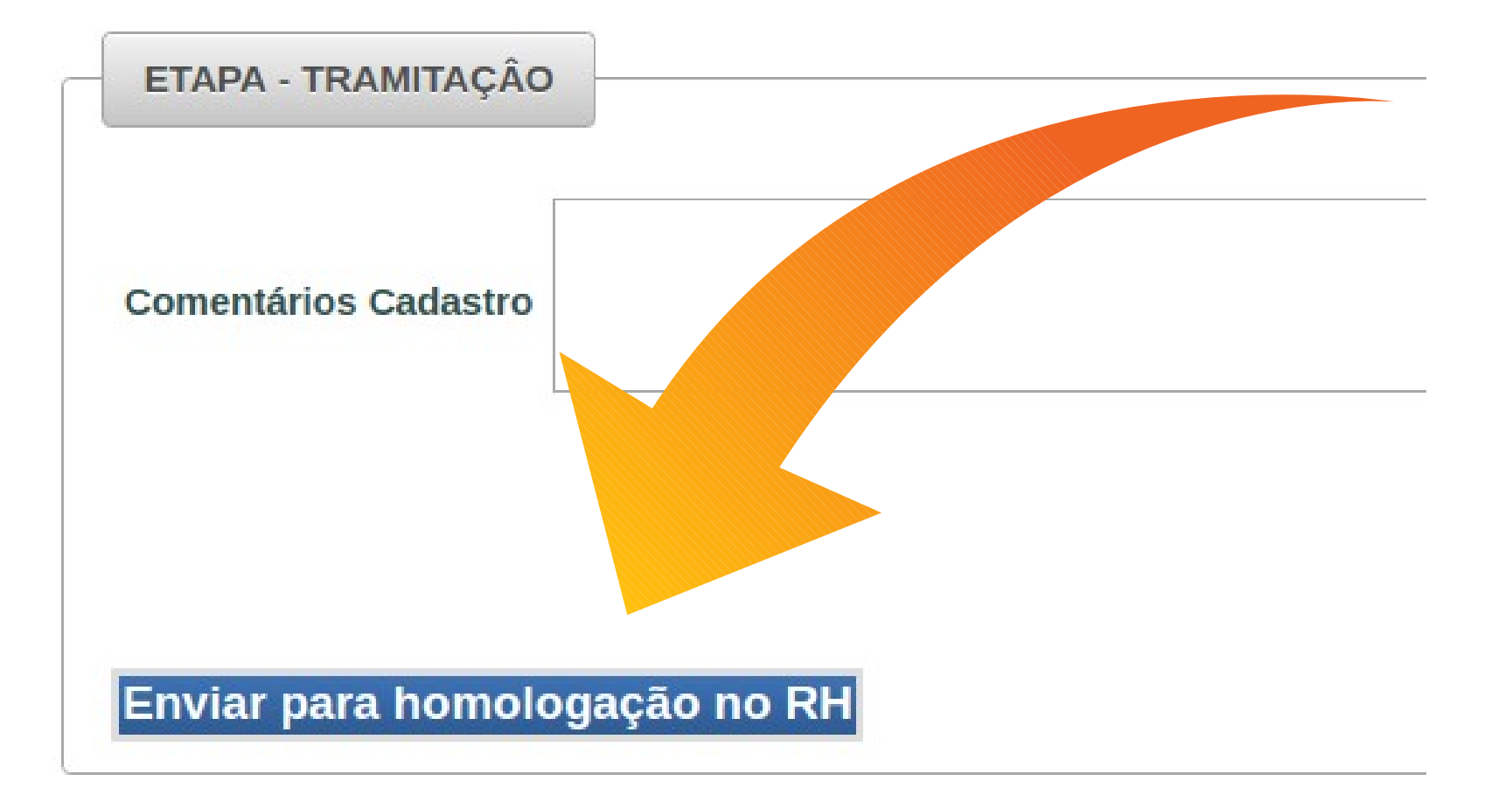

#### 10º Se você possui dependentes clique em adicionar dependentes ou no +

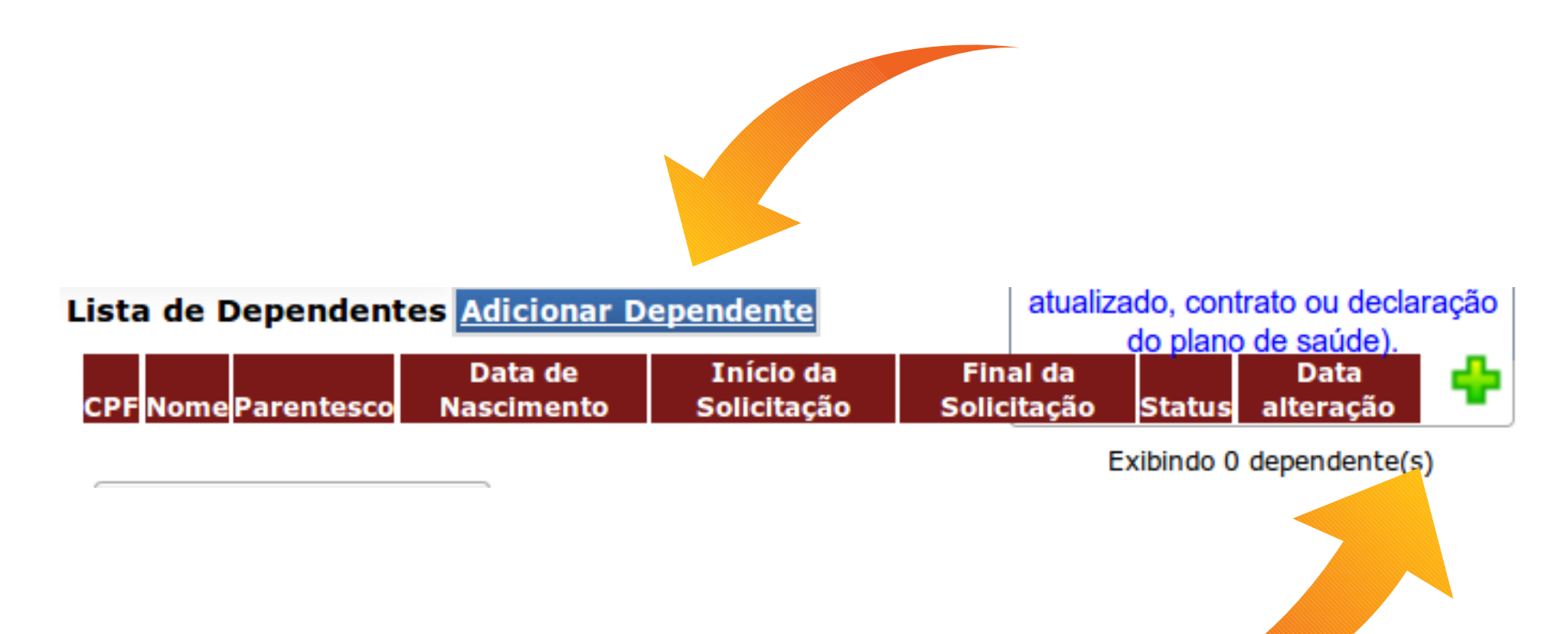

#### 11º Preencha todos os dados

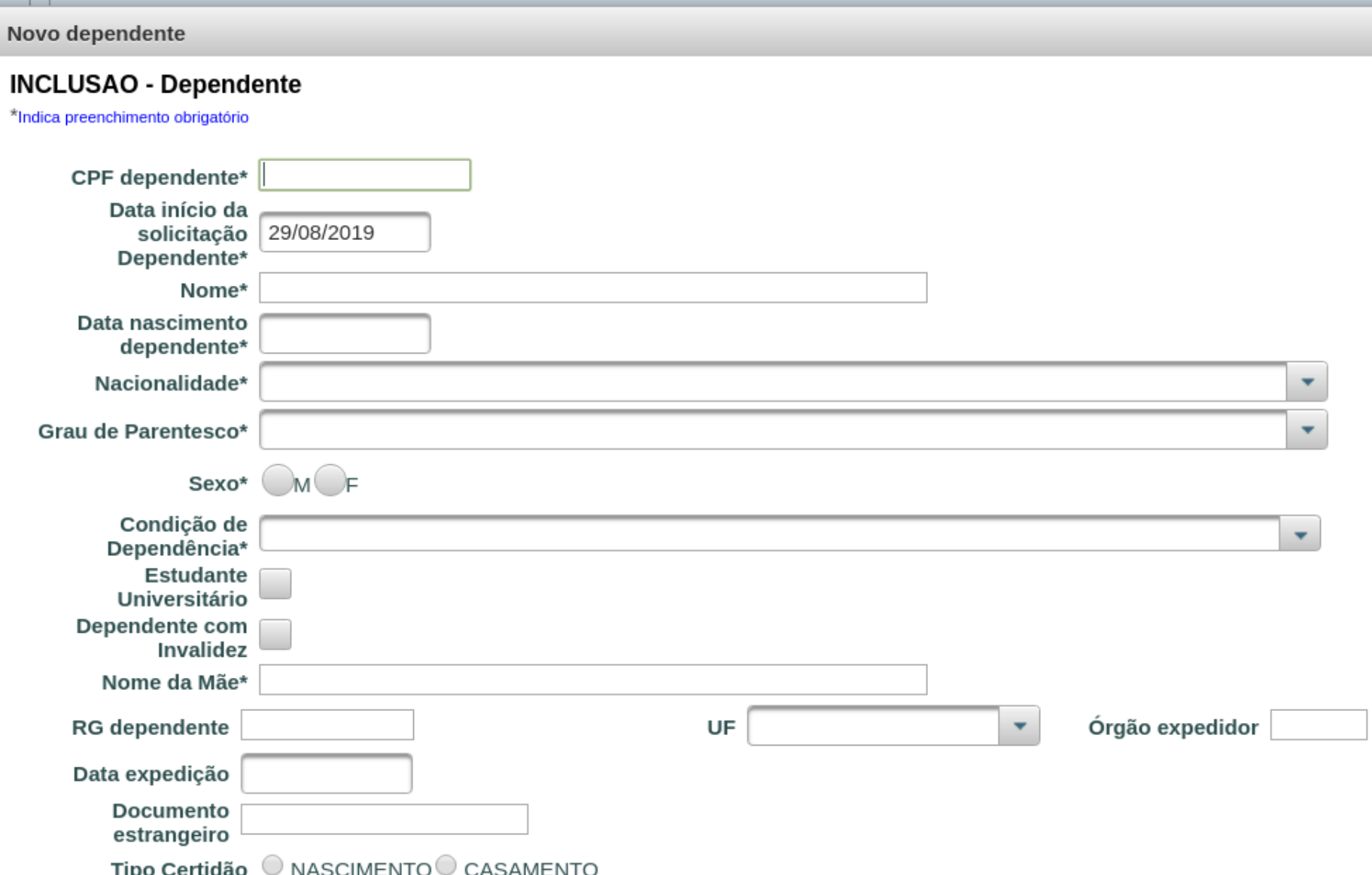

### 12º Anexe as comprovações

#### **Anexos dos Dependentes**

(Certidão de Nascimento caso dependente não possuir RG, certidão de casamento ou união estável ou união homoafetiva, RG, CPF e Comprovante se dependente for estudante universitário.)

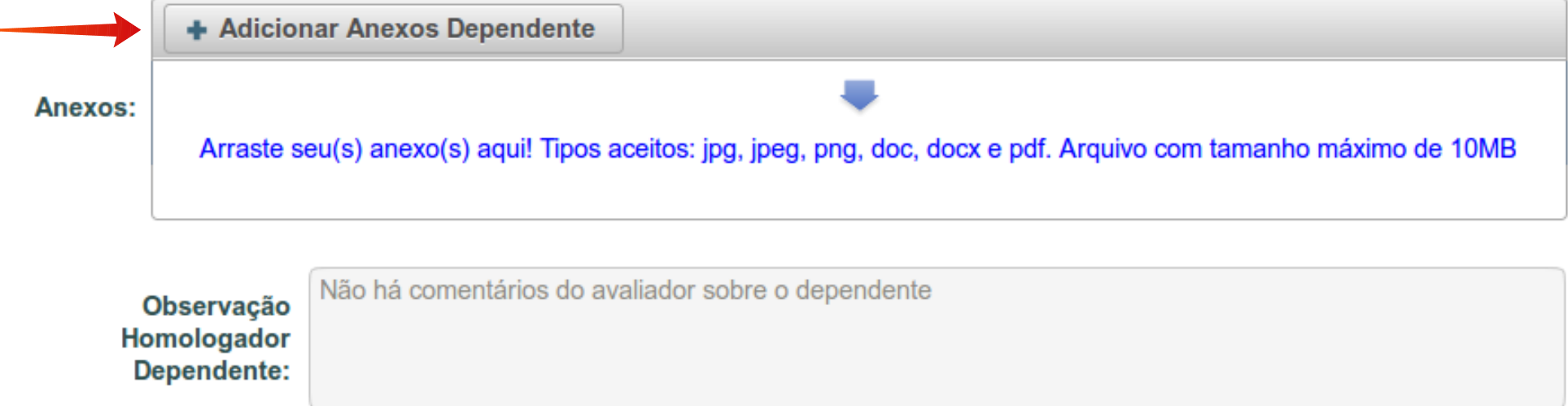

**Adicionar** 

**Voltar** 

#### 13º Clique em adicionar

#### **Anexos dos Dependentes**

(Certidão de Nascimento caso dependente não possuir RG, certidão de casamento ou união estável ou união homoafetiva, RG, CPF e Comprovante se dependente for estudante universitário.)

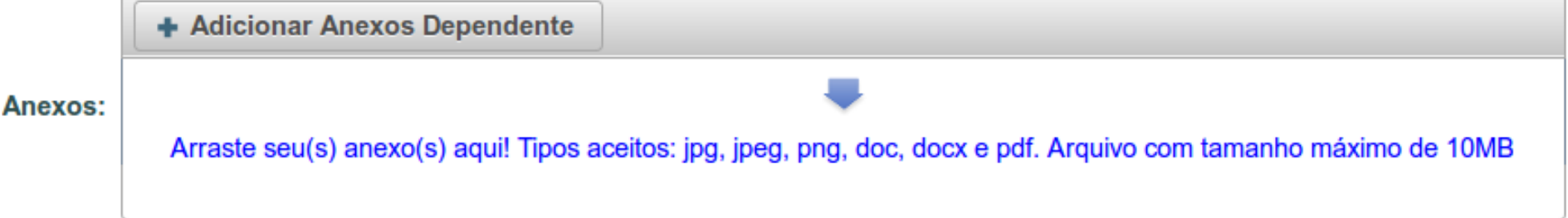

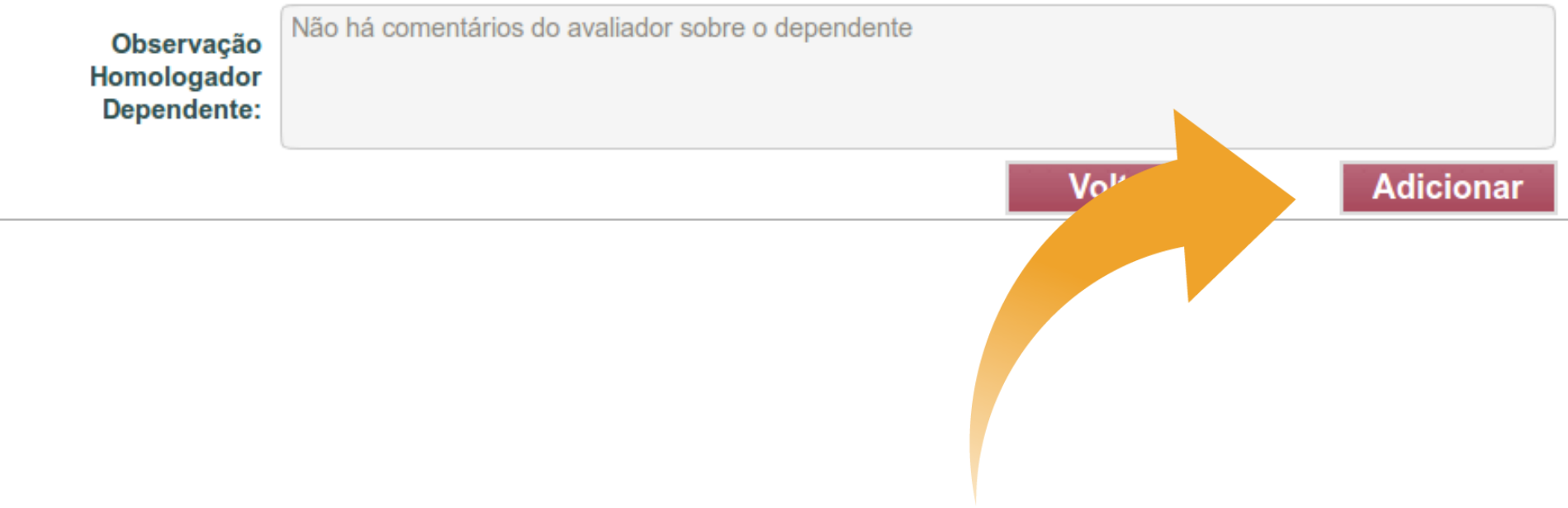

## Você pode remover o dependente ou editar os dados

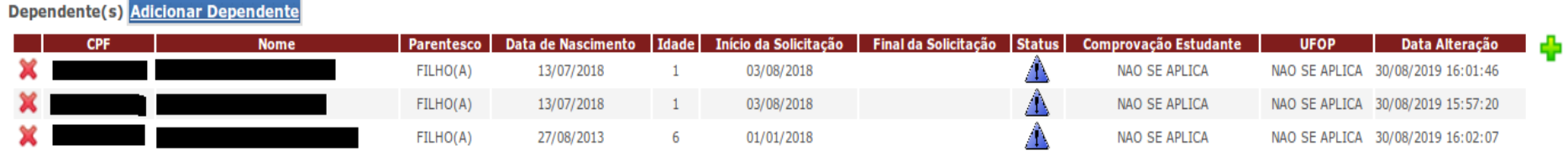

- Se o dependente for estudante da UFOP, o seu número de matrícula irá aparecer em seguida e não necessita de comprovação estudantil universitária. Caso contrário, não se aplica.
- Dependentes menores de 21 anos, não necessitam comprovar o vínculo estudantil em universidade.

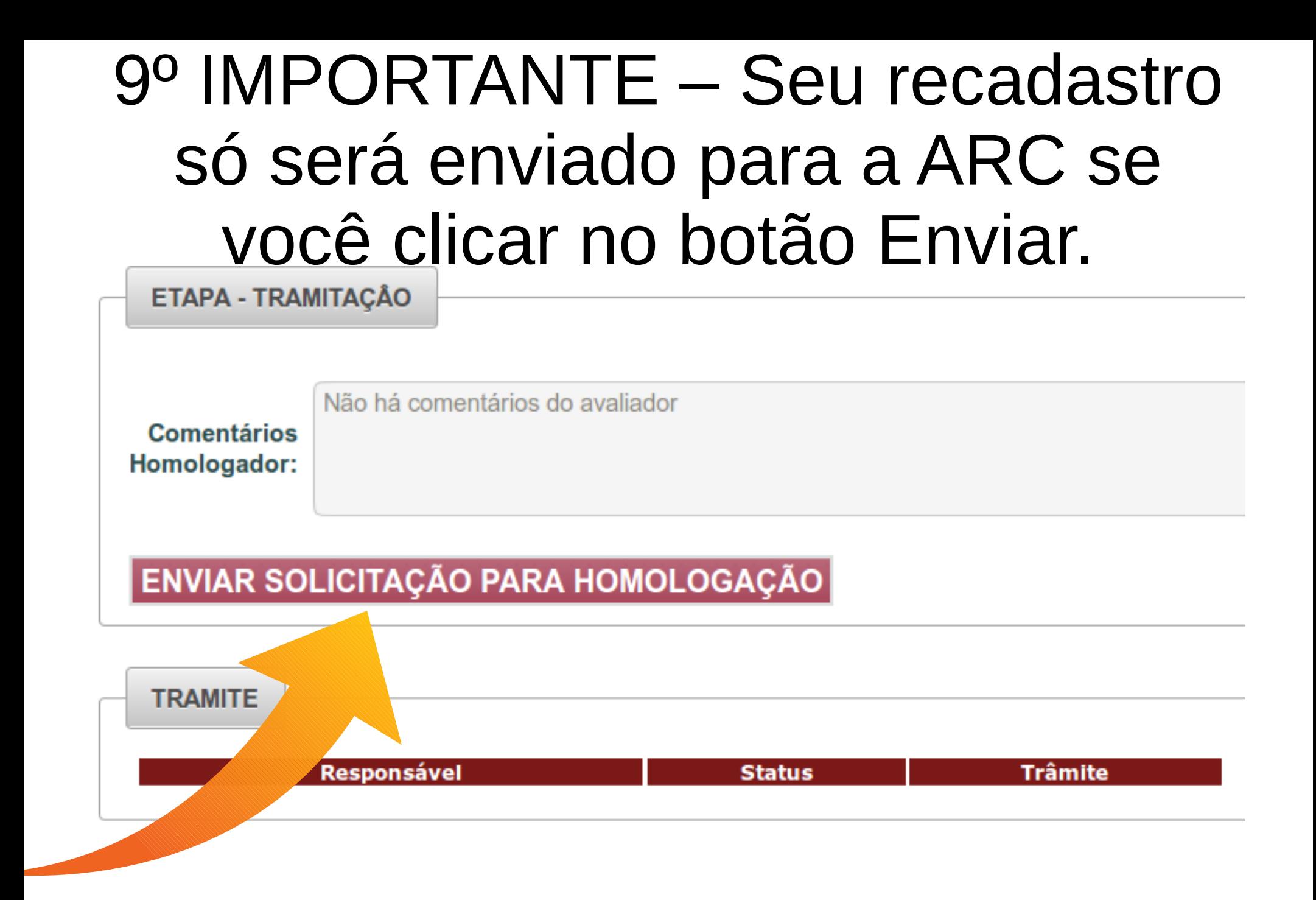

### Uma vez enviado - A APB realizará a conferência de cada documentação enviada.

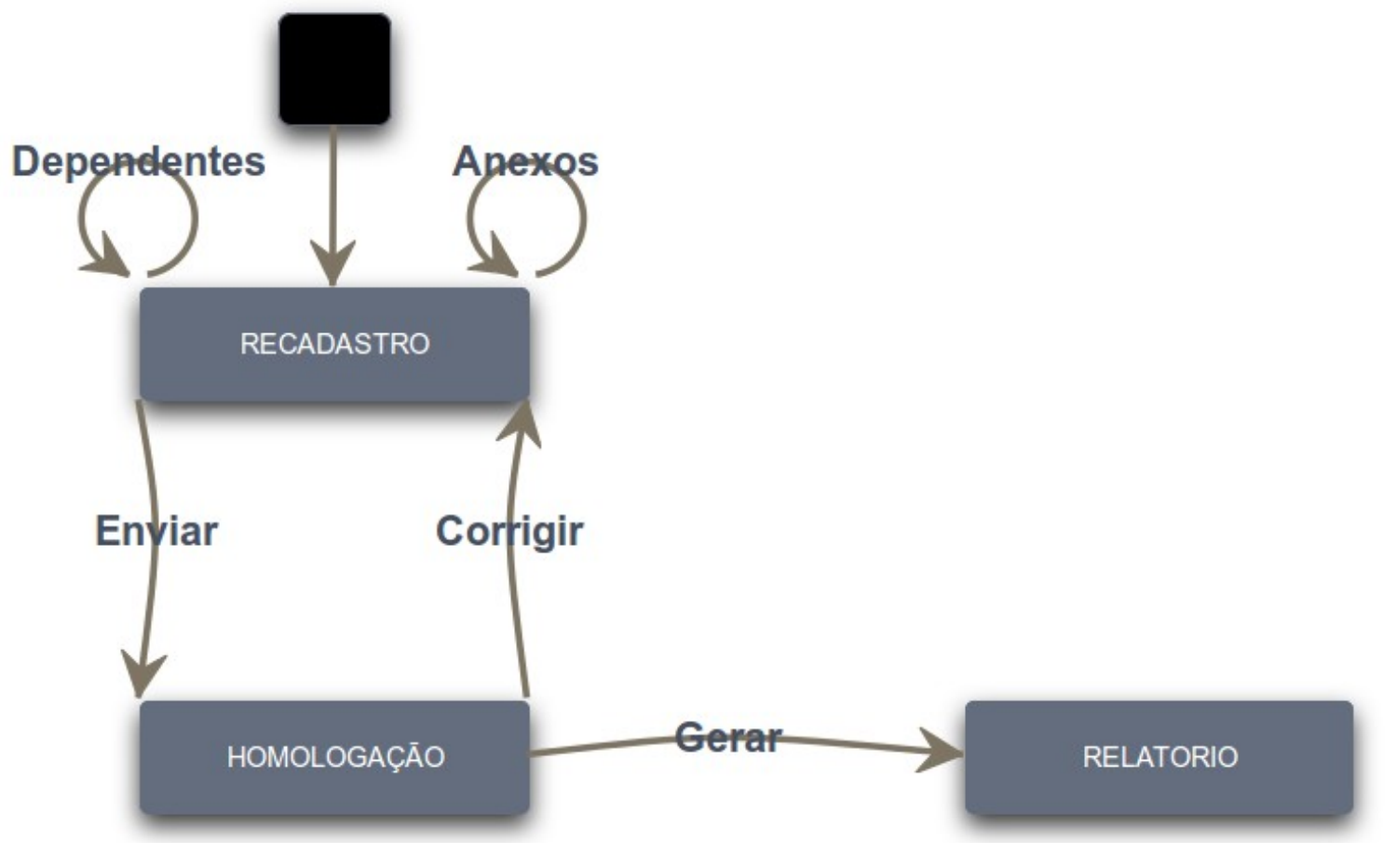

# Se houver algum erro a solicitação será devolvida com sinalizações

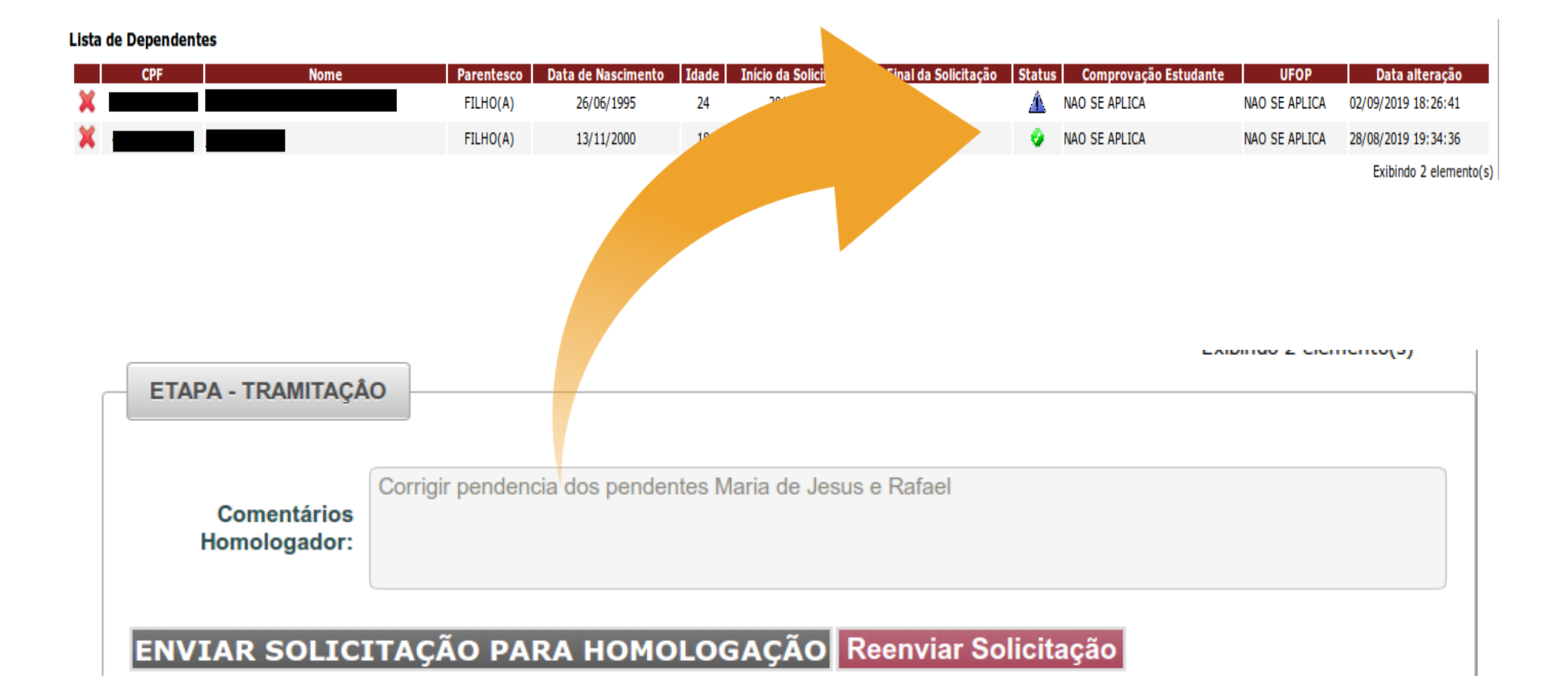

### Entrar no dependente

• Entre em cada dependente com, pendência e faça as instruções enviadas pela APB

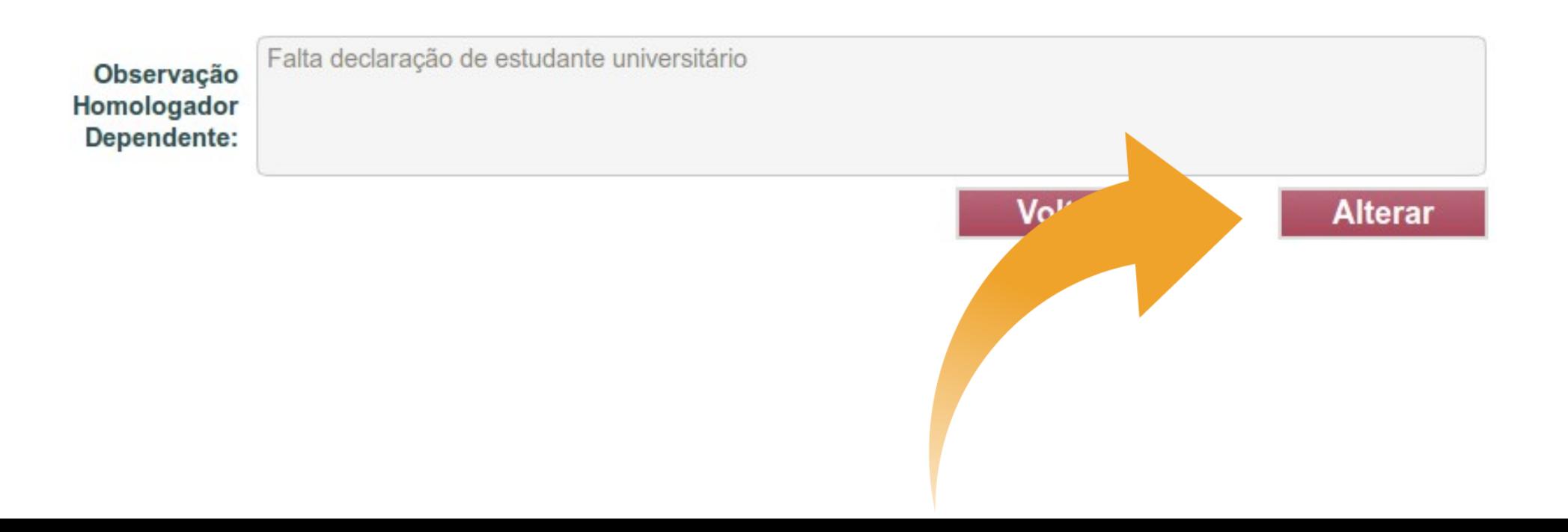

# É preciso reenviar para continuar a homologação

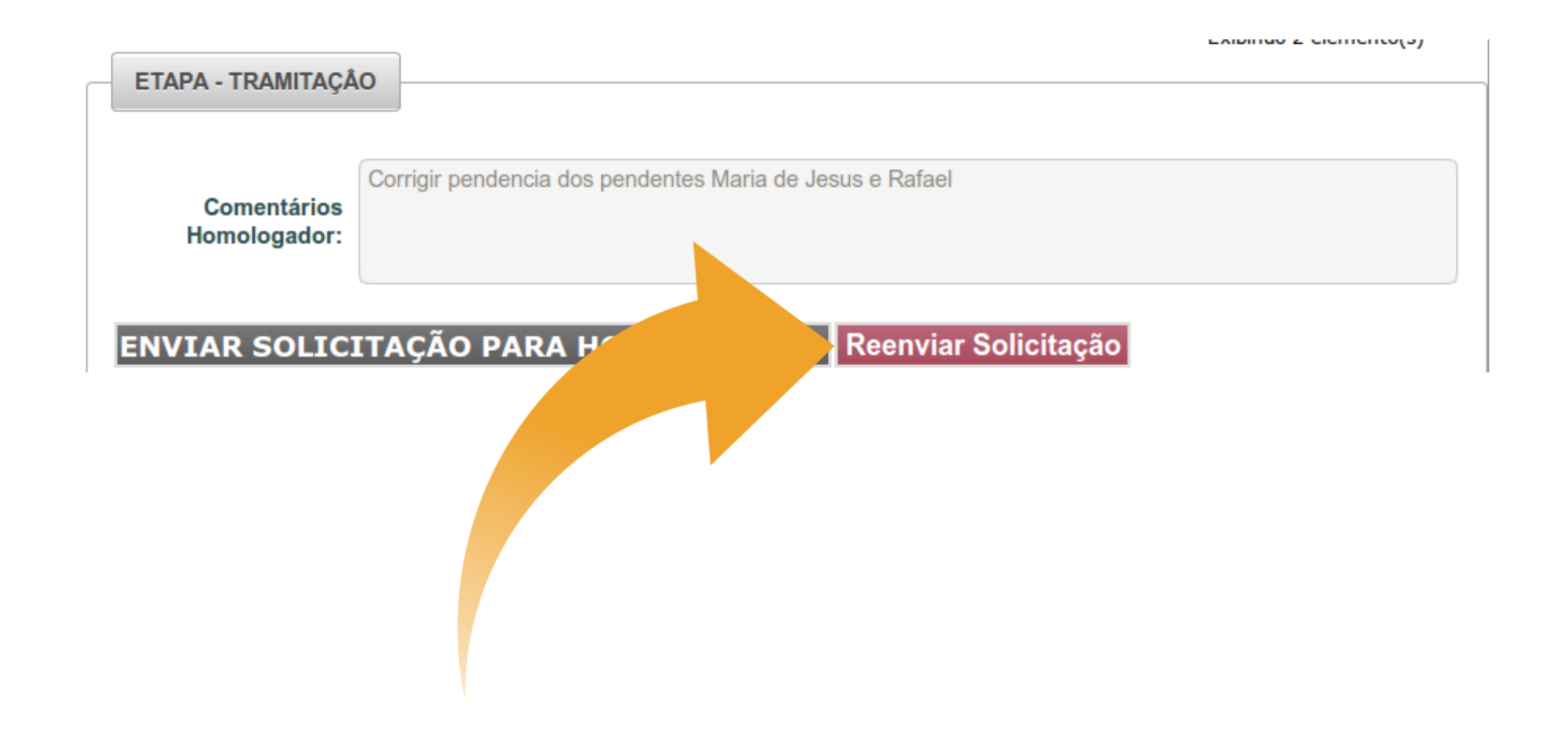

#### 9º IMPORTANTE – Seu recadastro só será enviado para a APB se você clicar no botão Enviar.

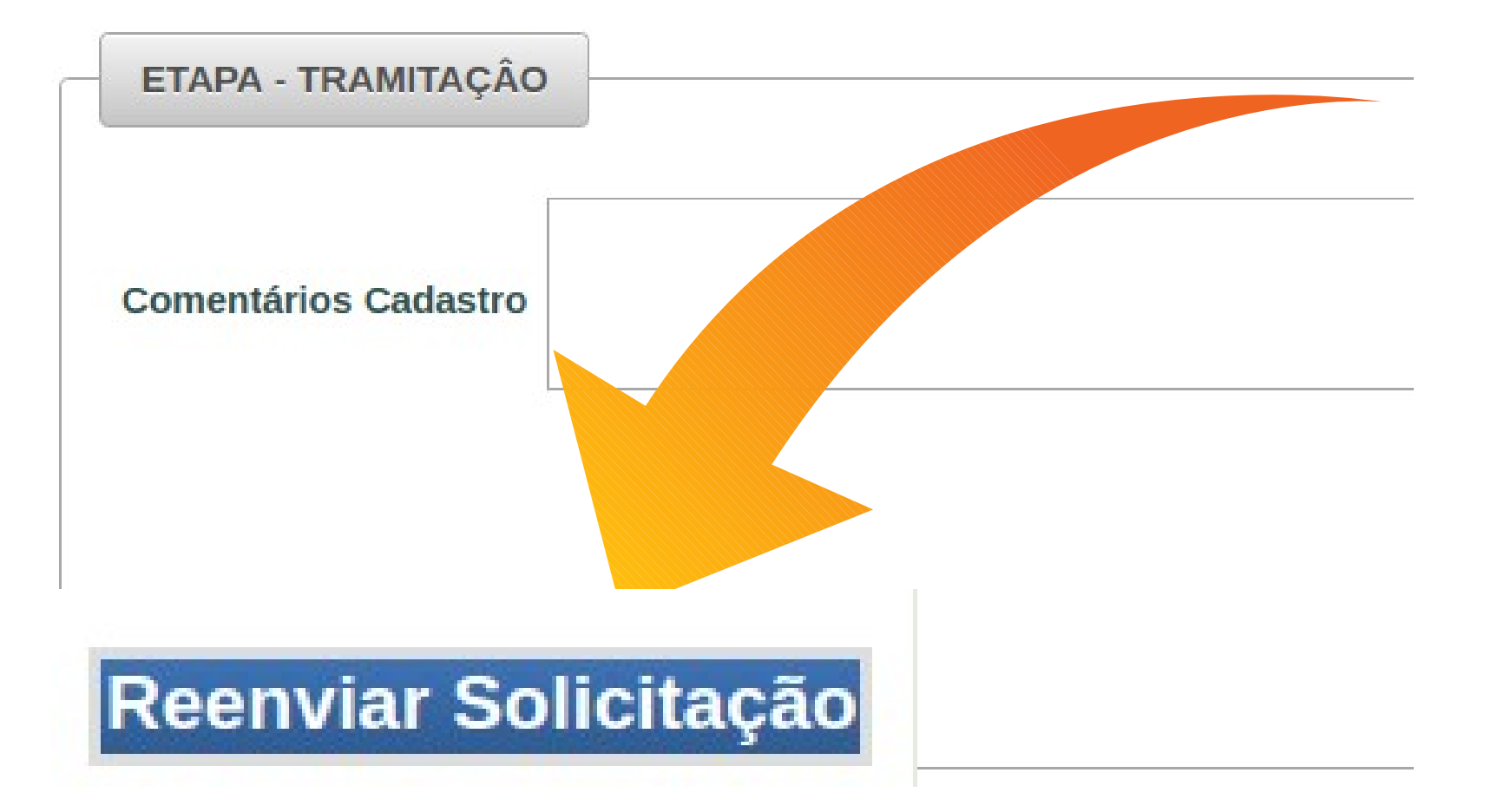